Calidad Web

# Gestión de Contenidos Accesibles

Versión 1.0 – 2015

Julio 2015 **Accesibilidad**

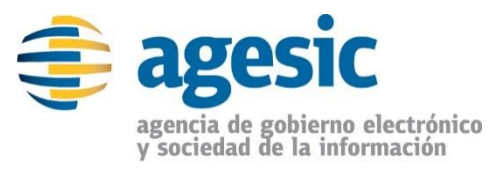

## **Contenidos**

Versión 1.0 – 2015

#### Accesibilidad

*Este documento ha sido elaborado por AGESIC (Agencia para el Desarrollo del Gobierno de Gestión Electrónica y la Sociedad de la Información y el Conocimiento)*

*Usted es libre de copiar, distribuir, comunicar y difundir públicamente este documento así como hacer obras derivadas, siempre y cuando tengan en cuenta citar la obra de forma específica y no utilizar esta obra para fines comerciales. Toda obra derivada de ésta deberá ser generada con estas mismas condiciones.*

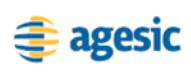

# Índice

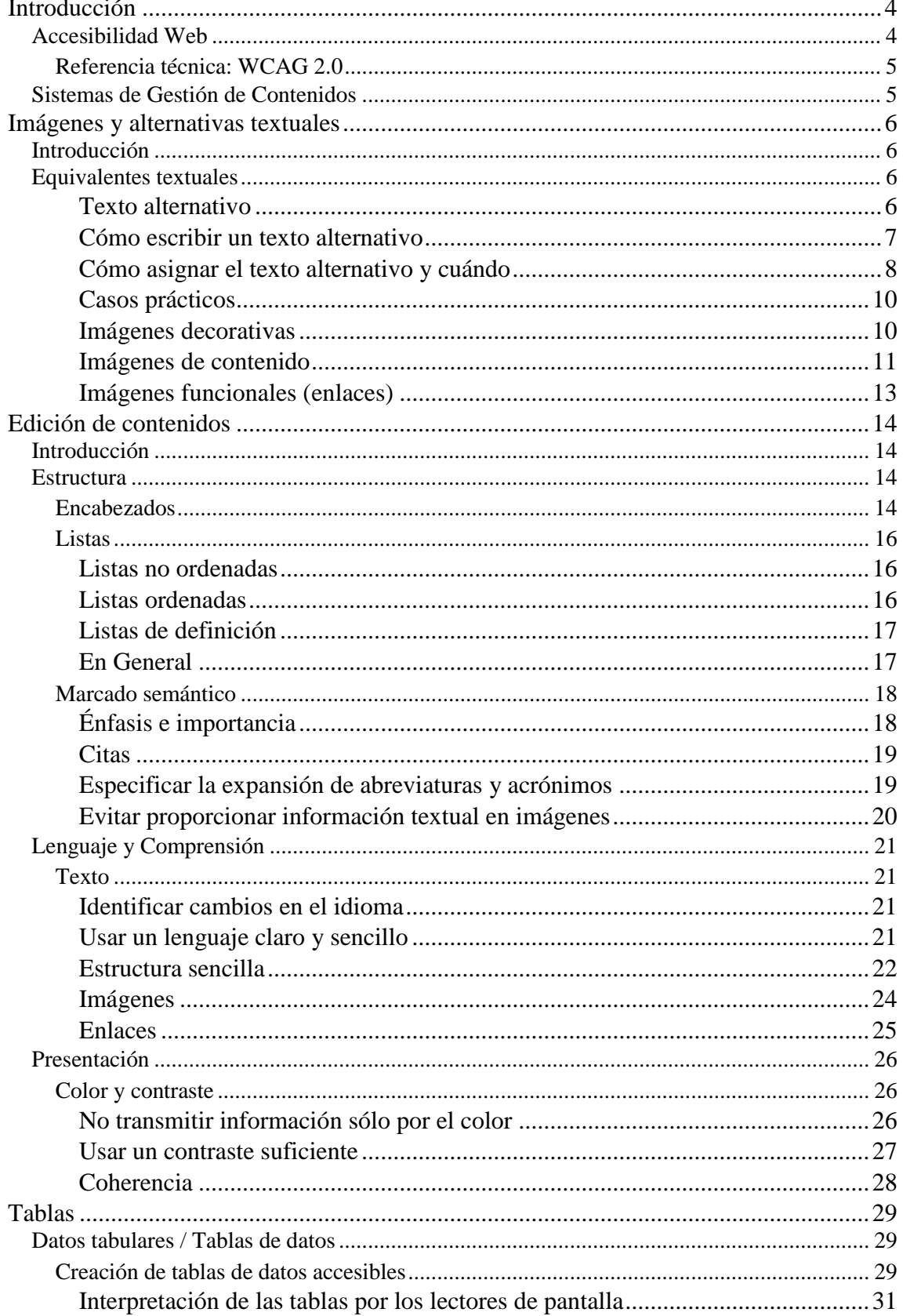

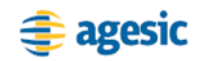

# **Introducción**

Esta guía está dirigida a todos aquellos que gestionan el contenido de los portales de gobierno, para que a través de la aplicación de buenas prácticas, el mensaje comunicacional llegue a la mayor cantidad de ciudadanos posible independientemente de sus capacidades personales y de su contexto.

# **Accesibilidad Web**

## **Definición**

La accesibilidad web es la posibilidad de que un sitio o servicio web pueda ser visitado y utilizado de forma satisfactoria por el mayor número posible de personas, independientemente de las limitaciones personales o de aquellas limitaciones que sean derivadas de su entorno.

La Web cumple un papel cada vez más importante en el ámbito de los servicios educativos, profesionales, económicos, políticos y sociales. Sin embargo, al igual que las barreras arquitectónicas, las **barreras en la Web** impiden o entorpecen el acceso de las personas con discapacidad. A través de la accesibilidad web se contribuye con **la igualdad de oportunidades** de las personas con discapacidad, entre otros, eliminando dichas barreras y permitiendo el ejercicio de derechos reconocidos constitucionalmente.

Sin embargo la aplicación de las recomendaciones de accesibilidad impacta positivamente sobre **todos los usuarios del sitio** y consecuentemente repercuten en un aumento considerable del público objetivo.

Estas recomendaciones toman en cuenta las siguientes discapacidades:

- **Visuales**: como la ceguera, la baja visión o los problemas en la percepción de colores como el daltonismo.
- **Auditivas:** problemas en la percepción de los sonidos, como la sordera y la disminución de la audición o hipoacusia.
- **Físicas o motrices:** aquellas que afectan a la correcta movilidad de las personas.
- **Cognitivas o neurológicas**: las relacionadas con el aprendizaje como dislexia, discalculia, trastornos de déficit de atención, epilepsia.

Asimismo, la accesibilidad promueve la mejor experiencia en los siguientes casos:

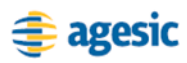

- Usuarios de edad avanzada con **dificultades producidas por el envejecimiento**, el cual lleva asociado una pérdida paulatina de capacidades (vista, audición, memoria, coordinación y destreza física).
- Usuarios afectados por **circunstancias derivadas del entorno** como baja iluminación, ambientes ruidosos, espacio reducido, etc.
- Usuarios que acceden a los servicios de Internet mediante **equipos y conexiones con capacidades limitadas**.
- **Navegadores antiguos** con escaso soporte para nuevas tecnologías.
- **Usuarios que no dominen el idioma**, como aquellos de habla extranjera o con menor nivel cultural.
- **Usuarios inexpertos** o que presentan inseguridad frente a la utilización de diversos dispositivos electrónicos.

## **Referencia técnica: WCAG 2.0**

La normativa de referencia son las Pautas de accesibilidad para el contenido web (WCAG) 2.0 [\(www.w3.org/TR/WCAG20/\)](http://www.w3.org/TR/WCAG20/).

# **Sistemas de Gestión de Contenidos**

## **Definición**

Un Sistema de Gestión de Contenidos (Content Management System, CMS) es una herramienta que facilita la creación, mantenimiento, publicación y presentación de la información manejada por las organizaciones.

La **accesibilidad** de un sitio Web recae sobre **tres pilares fundamentales**:

- **Herramientas:** las herramientas empleadas para la creación del portal (CMS) y la edición de contenidos deben generar, y permitir que los usuarios generen, un código conforme a los estándares y accesible.
- **Desarrollo:** se debe tener en cuenta la accesibilidad a la hora de diseñar las plantillas y crear las aplicaciones usadas en el portal.
- **Edición de contenidos:** las herramientas y el desarrollo accesible forman el *marco* sobre el que luego son publicados los contenidos. Por tanto, para la consecución de un portal accesible es imprescindible que la edición de contenidos también sea accesible.

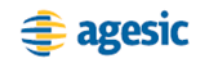

# **Imágenes y alternativas textuales**

# **Introducción**

Una de las mejoras más importantes existentes en el campo de la accesibilidad web es proporcionar **equivalentes textuales** para todas las imágenes y en general, para todo el contenido no textual.

# **Equivalentes textuales**

Existen dos mecanismos para proporcionar equivalentes textuales a las imágenes:

- **Texto alternativo (o atributo alt)**: llamamos texto alternativo a una traducción textual esencial relacionada con la imagen.
- **Descripción larga (o atributo longdesc)**: si la imagen es compleja y su descripción es demasiado extensa para proporcionarla en el texto alternativo es necesario colocar una descripción más detallada en la descripción larga.

## **Importante**

**El texto alternativo es siempre obligatorio**, mientras que la descripción larga sólo se debe usar cuando es necesaria.

## **Texto alternativo**

El objetivo del texto alternativo es el de proporcionar una **alternativa textual breve** y concisa en caso de que no se pueda mostrar la imagen original o que el usuario no pueda verla.

Los lectores de pantalla detectan la presencia de imágenes, pero no pueden interpretar su contenido. Como editores es nuestra responsabilidad comunicar al lector de pantalla, y por tanto al usuario final, cuál es el contenido o función de la imagen. Un texto alternativo aporta los siguientes beneficios al sitio Web y a sus usuarios:

 Los **navegadores de texto** sin capacidad gráfica muestran el texto alternativo en lugar de la imagen, de forma que no se pierde información.

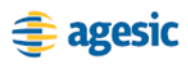

- Los **navegadores gráficos** que, por diferentes circunstancias, no pueden mostrar las imágenes, mostrarán en su lugar el texto alternativo. Estamos hablando de navegadores que no soporten un determinado formato de imagen, que estén configurados para desactivar las imágenes o, que no encuentren la imagen para mostrar.
- **Los lectores de pantalla** leen el texto alternativo en voz alta para que los usuarios con problemas de visión puedan percibir el contenido de la imagen.
- Los **buscadores** como Google y similares utilizan los equivalentes textuales para dar significado e indexar las imágenes y así poder ofrecerlas en los resultados de las búsquedas, tanto en las búsquedas en la Web como en las búsquedas de imágenes. Si no proporcionamos ningún equivalente textual para las imágenes los buscadores no conocen su contenido y no podrán indexarlas adecuadamente.

El comportamiento de los diferentes lectores de pantalla frente a una imagen **sin texto alternativo** puede variar, pero generalmente entre alguna de las siguientes formas:

- Ignora la imagen como si ésta no existiese en la página.
- Lee algún texto relacionado con la imagen, como puede ser el nombre del archivo de imagen (por ejemplo *"imagen.jpg"*)

En cualquier caso, el usuario perderá completamente la información contenida en la imagen u obtendrá información sin sentido, por lo que se dice que la imagen es inaccesible.

## **Cómo escribir un texto alternativo**

Para crear un texto alternativo lo primero a tener en cuenta es cómo se presentará o leerá la página cuando las imágenes no se muestren y verificar si seguirá siendo comprensible. En base a ello debemos escribir aquellos textos alternativos que mejor funcionen como reemplazo de las imágenes. Es decir, aquellos que mejor **transmitan la información o la funcionalidad** que se pretendía transmitir con la imagen original.

## **El "truco" del teléfono"**

Al pensar un texto alternativo, imaginemos que estamos hablando por teléfono con otra persona y le estamos leyendo el contenido de la página ¿qué diríamos cuando lleguemos a la imagen?

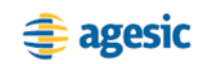

## **Cómo asignar el texto alternativo y cuándo**

El texto alternativo más apropiado para una imagen **depende del uso que se le da a la imagen**. Por ejemplo:

- Si la imagen es **decorativa** y no aporta información podemos omitirla y no decir nada, por ejemplo, miniaturas o iconos decorativos.
- Si la imagen es **sencilla** podemos describirla brevemente.
- Si la imagen es un **enlace** podemos describir el enlace, indicando a dónde dirige, en lugar de describir la imagen.
- Si la imagen es **compleja**, por ejemplo una gráfica con datos estadísticos, la describiremos detalladamente proporcionando la misma información que aparece en la imagen.

Otro factor muy importante a tener en cuenta es el **contexto**.

- **Porque influve en la finalidad** u objetivo de la imagen. Es posible que incluso una misma imagen pueda tener diferentes textos alternativos dependiendo de su uso y del contexto en el que se encuentra.
- Porque en el contexto se **puede complementar o proporcionar el equivalente textual**. Los equivalentes textuales de las imágenes no sólo se pueden proporcionar mediante un texto alternativo, un título o una descripción larga, sino que también se pueden proporcionar mediante el contexto, en un texto situado en la misma página que la imagen y próximo a ella.

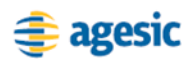

#### **Ejemplo**

 $\mathbf{l}$  $\overline{\phantom{a}}$ s La dieta de los españoles se acerca bastante a lo que se conoce como dieta mediterránea aunque es deficitaria en fibra, "por lo que se debe incrementar el consumo de pan y cereales integrales", así como en frutas y verduras, según el Panel de Consumo Alimentario.

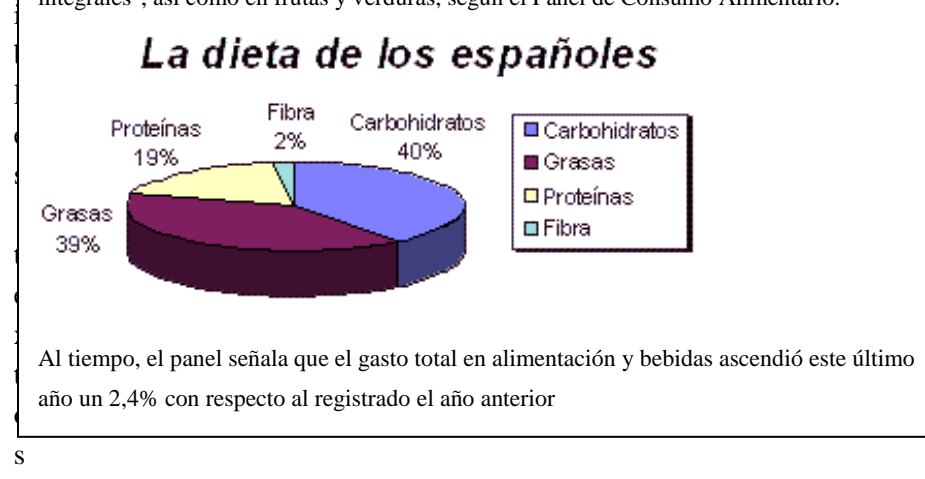

alternativos:

- 1. "Gráfico de torta con la composición de la dieta de los españoles." Este texto nos dice cuál es información que se pretende transmitir con la imagen, pero no nos está proporcionando esa información
- 2. "Gráfico de torta: La dieta de los españoles está compuesta por un 40% de carbohidratos, 39% de grasas, 19% de proteínas y 2% de fibra.". Este texto añade la información que nos transmite la imagen.

Por lo tanto, como la información solamente está en la imagen, el texto alternativo más adecuado es el segundo.

#### **Recomendación**

El texto alternativo debe ser breve y proporcionar la información relevante. El más adecuado es el que informa sobre el contenido o función de la imagen y no sobre su apariencia. No tiene sentido describir la apariencia de la gráfica, como los colores usados para representar las diferentes secciones de la gráfica.

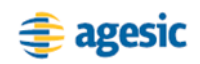

## **Ejemplo**

La dieta de los españoles se acerca bastante a lo que se conoce como dieta mediterránea aunque es deficitaria en fibra (2%), "por lo que se debe incrementar el consumo de pan y cereales integrales", así como en frutas y verduras, según el Panel de Consumo Alimentario.

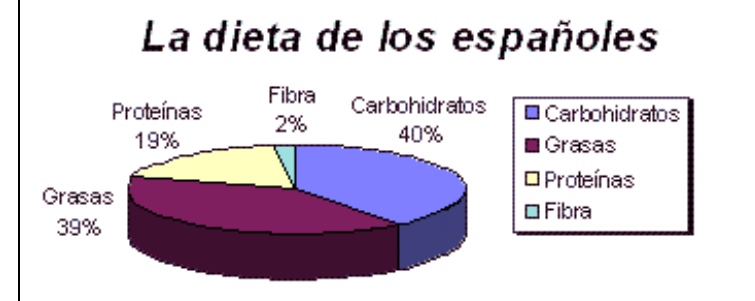

Asimismo, las conclusiones del estudio muestran que existen en la dieta nacional ciertos desequilibrios producidos por exceso de carnes, de proteínas en general (19%) y grasas (39%), aunque se consume leche y derivados por encima de los mínimos establecidos en una dieta ideal. Por otra parte, el consumo de carbohidratos (40%) se considera adecuado.

Al tiempo, el panel señala que el gasto total en alimentación y bebidas ascendió este último año un 2,4% con respecto al registrado el año anterior.

i v

os posibles:

- "Gráfico de torta: la dieta de los españoles está compuesta por un 40% de carbohidratos, 39% de grasas, 19% de proteínas y 2% de fibra."
- "Gráfico de torta con la composición de la dieta de los españoles."

En el contexto se incorpora la descripción de la gráfica. Por lo que el segundo texto alternativo informa sobre la función de la imagen sin entrar en más detalle, el cual se proporciona en el contexto.

## **Casos prácticos**

En las páginas web las imágenes se usan principalmente con tres finalidades:

## **Imágenes decorativas**

En las imágenes con fines decorativos, que no aportan información, debemos dejar el **texto alternativo vacío**, o sea, debe obligatoriamente tener texto alternativo pero debemos dejarlo vacío o con un espacio en blanco.

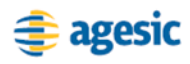

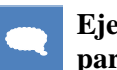

 **Ejemplo imagen decorativa: cabezal, fotografía de relleno y separador**

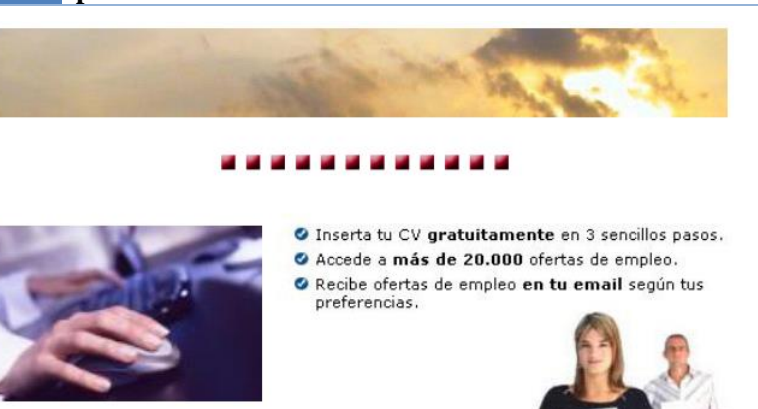

## **Imágenes de contenido**

Son aquellas imágenes que **sí aportan información**. En la alternativa textual, se debe proporcionar la misma información que aporta la imagen. Las imágenes pueden ser sencillas o complejas.

## **Imágenes sencillas**

Se trata de aquellas imágenes que aportan información pero no requieren de equivalentes textuales largos.

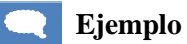

Si la imagen se usa para destacar una información importante el texto alternativo sería simplemente "¡Importante!". En ese caso no sería correcto mencionar que se trata de una "señal de peligro

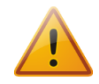

Si la imagen se usa para indicar que un documento está en formato PDF el texto alternativo sería simplemente "En formato PDF". En ese caso no sería correcto mencionar que se trata de "El icono del formato PDF"

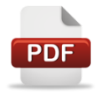

#### **Ejemplo imagen con información textual**

Un caso especial son aquellas imágenes que transmiten **información textual**. Por norma general, en estos casos la información proporcionada es el texto mostrado, con lo que éste debe ser el texto alternativo de la imagen.

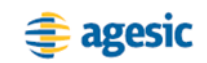

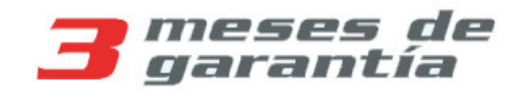

El **texto alternativo** de la imagen debe ser *"3 meses de garantía"*.

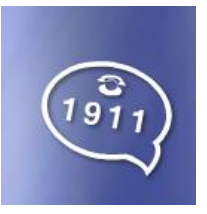

El **texto alternativo** en este caso es, como en el caso anterior, el texto mostrado por la imagen *"Teléfono de atención al cliente 1911"*.

Aquí la información más importante es el número de teléfono. Por lo tanto, un texto alternativo que sólo diga *"Teléfono de atención al cliente"* resulta incompleta porque nos dice sobre lo que informa la imagen pero no da la información fundamental, el número de teléfono.

Por otra parte, entrar en detalles como que el texto está en color gris y azul o que esté acompañado del dibujo de un teléfono es totalmente irrelevante y no se debe incluir en el texto alternativo.

## **Imágenes complejas**

Cuando la imagen precise de una descripción demasiado extensa para proporcionarla en el texto alternativo es necesario proporcionar un equivalente textual más detallado.

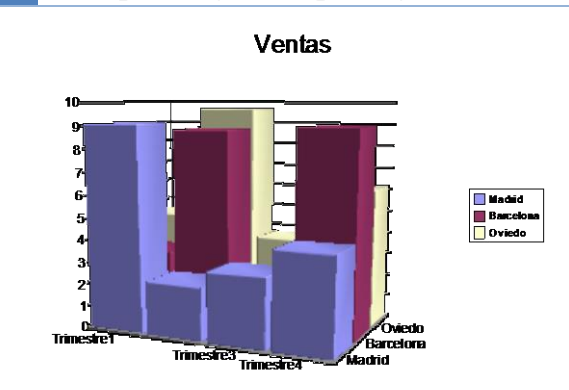

#### **Ejemplo imagen compleja: gráficas**

Para las descripciones largas se pueden emplear los elementos estructurales más adecuados, sin necesidad de ser únicamente texto plano. Para una gráfica como la del ejemplo, la alternativa textual más adecuada sería una tabla de datos.

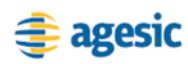

|                       | <b>Trimestre 1</b> |           | <b>Trimestre 2</b> Trimestre 3 Trimestre 4 |           |
|-----------------------|--------------------|-----------|--------------------------------------------|-----------|
| <b>Montevideo</b>     | $900.00$ \$        | 200.00 \$ | 300.00\$                                   | 400.00\$  |
| <b>Punta del Este</b> | 350.00 \$          | 850.00\$  | 200.00 \$                                  | 900.00\$  |
| <b>Melo</b>           | 450.00 \$          | 950.00\$  | 400.00 \$                                  | 600.00 \$ |

Ventas

Si la herramienta permite proporcionar una descripción detallada (**longdesc**) para una imagen lo que debemos indicar es la **dirección URL** donde está dicha descripción detallada. Su ubicación podrá ser la misma página donde está la imagen u otra página diferente.

Por el contrario, si la herramienta de edición de contenidos no permite la creación de descripciones largas entonces debemos proporcionar dicha descripción textual en el contexto de la imagen, es decir, en la misma página en la que se encuentra la imagen, preferiblemente a continuación de la misma.

## **Imágenes funcionales (enlaces)**

En aquellas imágenes que son enlaces se debe describir en el texto alternativo la función de la imagen, se debe indicar el destino de la imagen y no es necesario describir la imagen en sí.

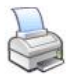

En este caso, donde se usa la imagen de una impresora como un enlace para imprimir el documento, el texto alternativo **debe indicar la función**. Por tanto, dicho texto debe ser *"Imprimir".* No es relevante indicar que se trata de la imagen de una impresora. Textos alternativos como *"Impresora"* o *"Imagen de impresora"* o *"Imagen de impresora, enlace para imprimir"* son incorrectos.

Como caso especial, cuando la imagen que funciona como enlace está incluida *dentro* o *al lado* de un enlace que ya dispone de un **texto** que indica la función del enlace, dicha imagen se puede considerar decorativa y por tanto tener un texto alternativo vacío.

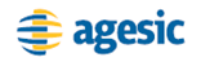

# **Edición de contenidos**

# **Introducción**

La lectura de contenidos en una computadora u otros dispositivos digitales difiere de la realizada en el medio impreso al que estamos acostumbrados. **Los usuarios tienden a escanear los documentos** en busca de la información que les interesa y si no la encuentran lo abandonan rápidamente.

Para que los documentos sean más fáciles de leer para todo el mundo es necesario seguir una serie de recomendaciones básicas:

- **Proporcionar una estructura al documento**
- Redactar los contenidos
- Presentar los contenidos

# **Estructura**

## **Encabezados**

Los encabezados son el mecanismo básico para **estructurar los documentos** reflejando la organización lógica del texto. Permiten a los lectores ojear los documentos de forma rápida (*"explorar"*) leyendo sólo los títulos para reconocer las diferentes secciones del mismo y encontrar fácilmente la información que buscan sin necesidad de una lectura completa del texto.

Algunas recomendaciones para la **utilización** de los encabezados:

- Usar encabezados que **describan de forma breve y precisa** el contenido de cada sección.
- Emplear un **lenguaje claro y sencillo**. Los encabezados efectistas e ingeniosos suelen ser ambiguos y carecer de un significado claro.
- Redactar los encabezados de forma que **comiencen por lo más importante** (palabra de mayor significado).
- Usar **texto en lugar de imágenes.** La utilización de imágenes presenta problemas que se abordarán posteriormente con más detalle.

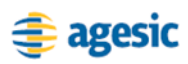

 Dividir **secciones extensas en subsecciones** más pequeñas cada una con su propio encabezado.

En una publicación tradicional en medio impreso los encabezados se destacan del resto del documento mediante el tipo y/o el tamaño de letra proporcional a su importancia. De esta manera es posible percibir de un vistazo la importancia de los mismos.

La modificación del tipo de letra, tamaño o color de la letra del encabezado resulta insuficiente ya que algunos usuarios (p.ej. personas con ceguera que usan lectores de pantalla) no pueden percibir esta información visual. Por lo tanto, es necesario **identificar explícitamente un encabezado** y cuál es su nivel.

Para ello, es posible usar hasta **seis niveles diferentes de encabezados**, siendo el nivel más alto o primer nivel el más importante (p.ej. el título de la página) y el sexto y más bajo el de menos importancia. Los niveles de encabezado se han de usar de forma coherente, asignando encabezados de mayor a menor nivel según la organización lógica de los documentos.

Al identificar los encabezados los **lectores de pantalla pueden reconocerlos e informar de los mismos** y de su nivel a los usuarios. Los usuarios de estos productos de apoyo también pueden *"explorar"* el documento navegando por los encabezados, saltando de un encabezado al siguiente.

Consejos para la **estructuración** de un documento web mediante encabezados:

- **Usar los mecanismos que proporciona la herramienta** de edición para identificar explícitamente los encabezados.
- **No simular encabezados** mediante la aplicación de estilos directamente sobre el texto (p.ej. cambiando sólo el tipo, tamaño y/o color de la letra). Recordar que esta información visual no se percibe.
- Mantener una **consistencia** en los encabezados de forma que reflejen adecuadamente la organización lógica del documento. Usar encabezados del mismo nivel para secciones con el mismo nivel de importancia.
- **No crear secciones vacías** por un uso incorrecto de los encabezados. Es decir, después de todo encabezado debe existir cierto contenido entre éste y el siguiente encabezado de igual nivel o superior.
- **No usar encabezados sólo para conseguir efectos de formato** en texto que no se trate realmente de un encabezado. Por ejemplo, para

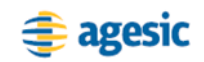

aumentar el tamaño de la letra y poner en negrita un determinado texto.

 Al disminuir los niveles de encabezado **no se deben saltar niveles intermedios**. Es decir, después de un encabezado de segundo nivel sólo se puede bajar a uno de tercer nivel pero no a uno de cuarto o inferior.

## **Listas**

Siempre que sea posible debemos organizar las **enumeraciones de elementos relacionados** entre sí en forma de listas.

Las listas facilitan la lectura de los documentos y permiten transmitir las ideas de forma más ordenada y esquemática. También favorecen la lectura rápida (exploración) en busca del contenido de interés.

Al igual que en los encabezados, las listas son una pista visual para la **estructuración de los contenidos**. Pero no podemos basarnos sólo en la información visual, debemos identificar explícitamente las listas. De esta forma, **los lectores de pantalla pueden reconocer una lista e informar a los usuarios de su presencia y del número de elementos que la componen**.

Los diferentes tipos de lista disponibles para documentos Web son los siguientes.

## **Listas no ordenadas**

En las listas no ordenadas el **orden** de los diferentes elementos que componen la lista **carece de relevancia**.

**Ejemplo: Enumeración de ingredientes de una receta de cocina** 

- $\blacksquare$  100 g de harina
- $\blacksquare$  10 g de azúcar
- $\blacksquare$  1 taza de agua
- $\blacksquare$  2 huevos
- sal, pimienta

## **Listas ordenadas**

Una lista ordenada, al contrario que en el caso anterior, contiene información para la cual **es importante el orden** de cada uno de los elementos, como puede ser el de la receta de cocina:

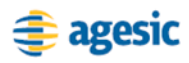

#### **Ejemplo: La receta de cocina**

- 1. Mezcle los ingredientes secos íntimamente.
- 2. Vierta los ingredientes líquidos.
- 3. Remueva durante 10 minutos.
- 4. Hornee durante una hora a 300 grados.

## **Listas de definición**

Con las listas de definición se pueden **proporcionar definiciones** para diferentes palabras y términos (aunque pueden tener otras aplicaciones). A diferencia de los otros tipos de listas, constan de dos partes: término y definición.

#### **Ejemplo: La receta de cocina**

#### **Accesibilidad**

Posibilidad de que un sitio o servicio Web pueda ser visitado y utilizado de forma satisfactoria por el mayor número posible de personas, independientemente de las limitaciones que tenga la persona o de las derivadas de su entorno.

#### **Aplicación**

Programa preparado para una utilización específica, como el pago de nóminas, formación de un banco de términos léxicos, etc.

#### **Ordenador**

Máquina electrónica dotada de una memoria de gran capacidad y de métodos de tratamiento de la información, capaz de resolver problemas aritméticos y lógicos gracias a la utilización automática de programas registrados en ella.

Actualmente, las herramientas de edición de contenido no suelen permitir la creación de listas de definición. En este caso, optaremos por crear listas desordenadas en las que en cada elemento incluiremos el término (resaltado) y la definición. Por ejemplo:

- **Menor coste:** ¡La nueva versión de este producto cuesta mucho menos que la versión anterior!
- **Más fácil de usar:** ¡Hemos cambiado el producto para que sea mucho más fácil de usar!

## **En General**

A continuación se dan una serie de **consejos** para el uso adecuado de listas, independientemente del tipo de lista empleada:

 Identificar las listas con los mecanismos adecuados que proporcionen las herramientas de edición.

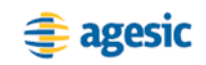

- No emplear imágenes para simular viñetas de listas.
- No emplear listas con fines únicamente de presentación, por ejemplo, para dar sangría al texto.
- Todas las listas deben contener uno o más elementos de lista.

## **Marcado semántico**

Una vez que la estructura del documento está más o menos definida, es necesario disponer de una semántica mínima, es decir, **proporcionar un significado**. ¿Cómo podemos ofrecer significado a nuestros bloques? Comprobaremos que cada palabra muestra el significado que tratamos de ofrecer y no simplemente un conjunto de caracteres dispuesto en la pantalla.

En especial, debemos esforzarnos en identificar correctamente:

- Énfasis e importancia
- **Citas**
- Abreviaturas y acrónimos

## **Énfasis e importancia**

Existen dos mecanismos básicos para resaltar un texto sobre el texto que le rodea.

- Dándole **énfasis**: en las herramientas de edición de contenido normalmente se realiza con el botón para indicar un texto en itálica.
- Dándole **importancia**: en las herramientas de edición de contenido normalmente se realiza con el botón para el texto en negrita.

El énfasis se debe usar para resaltar una palabra, un concepto, etc. Normalmente, el énfasis puede cambiar el significado de una frase.

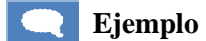

"Las motos son *peligrosas*"

Enfatiza que las motos son peligrosas (quizá otra persona está diciendo que no lo son).

"Las *motos* son peligrosas"

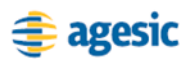

Enfatiza que lo que son peligrosas son las motos (quizá otra persona está diciendo que lo que son peligrosos son los coches).

Un texto importante, al contrario que un texto enfatizado, no cambia el significado de la frase.

Estas propiedades se deben usar con prudencia sólo cuando queremos **enfatizar el texto o darle importancia**. No debemos usarlos sólo con fines estilísticos, de presentación, porque queramos simplemente usar un estilo de letra en **itálica** o **negrita**.

## **Citas**

Otra forma de dar significado a los contenidos es mediante la **identificación de las citas** proporcionando información sobre su autoría y fuente cuando sea posible. Existen tres tipos de citas:

- **Referencias** (**cite**): se trata de los nombres o títulos de documentos o información relacionada con el contenido actual.
- **Citas cortas** (**q**) o citas en línea: son los fragmentos o extractos de un contenido externo que lo incluimos en el contenido actual. Las citas cortas son aquellas que se incluyen dentro de una frase o un párrafo, con otro texto alrededor.
- **Citas largas** (**blockquote**): son las citas que ocupan uno o más bloques completos de texto. Por ejemplo, uno o varios párrafos.

Se indica entre paréntesis el nombre de los elementos de (X)HTML usados para identificar las citas.

Estos elementos de marcado de citas tienen un carácter estructural y semántico, pero cada navegador puede aplicar su propio estilo visual. Por ejemplo, los navegadores suelen mostrar las citas largas como texto indentado. Sin embargo, la finalidad de estos elementos es identificar las citas textuales y no se deben usar únicamente para dar formato.

En caso de que la herramienta de edición de contenido no proporcione mecanismos para identificar las citas, se pueden indicar entrecomillando el texto e indicando la autoría o fuente de las citas entre paréntesis.

## **Especificar la expansión de abreviaturas y acrónimos**

Se deben **identificar las abreviaturas o acrónimos** la primera vez que aparezcan en el documento.

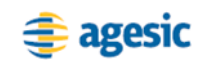

- Para **proporcionar esta información** a los usuarios que no la conozcan.
- Para **facilitar su interpretación a los productos de apoyo**. Los lectores de pantalla admiten configuraciones para leer las abreviaturas, normal o deletreando, o su expansión.

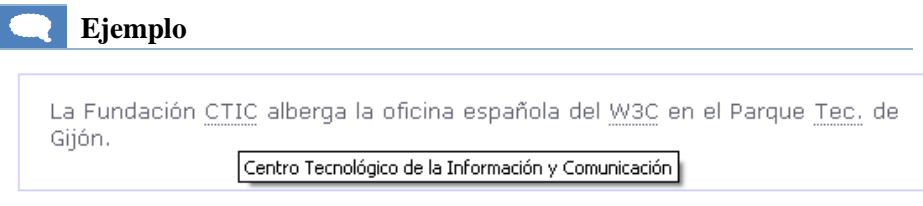

En caso que la herramienta de edición no permita la identificación de abreviaturas o acrónimos de forma explícita, la alternativa es indicar la expansión de las mismas en el propio texto del documento, a continuación de la abreviatura, entre paréntesis.

## **Evitar proporcionar información textual en imágenes**

Aquellas imágenes empleadas para proporcionar contenido e información textual se deben sustituir por texto.

Como excepción, se pueden emplear imágenes con su correspondiente texto alternativo para logotipos y eslóganes asociados o imágenes promocionales y similares.

De igual forma, en aquellos encabezados que requieran estilos tipográficos *no disponibles de manera estándar*, se admite el uso de imágenes siempre que tengan un texto alternativo y su legibilidad y tamaño sean adecuados.

Los principales **problemas** de accesibilidad derivados del uso de imágenes para transmitir información textual son:

- El texto incluido en las imágenes **no redimensiona** al aumentar el tamaño del texto para mejorar la legibilidad de los documentos.
- El **contenido de las imágenes no se puede alterar** mediante el uso de hojas de estilo de usuario, empleadas por algunos usuarios para modificar los estilos y mejorar la legibilidad de los contenidos (por ejemplo, hojas de estilo de alto contraste).

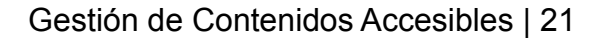

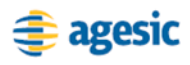

# **Lenguaje y Comprensión**

## **Texto**

## **Identificar cambios en el idioma**

Los lectores de pantalla y sintetizadores reproductores de varios idiomas tienen la capacidad de **usar el acento y la pronunciación adecuados**. Por lo tanto, se deben identificar los cambios de idioma para evitar que los productos de apoyo intenten pronunciar el texto en el idioma principal usado en el documento o en el idioma por defecto de la herramienta.

Sin embargo, en caso que la herramienta de edición no permita la identificación de dichos cambios, debemos evitar los mismos, ingresando todo el contenido en el mismo idioma valiéndonos de la traducción.

La traducción no es obligatoria en el caso de nombres propios, títulos o términos de uso común.

## **Usar un lenguaje claro y sencillo**

Para que el lenguaje no sea una barrera para el acceso a la información, es importante que el documento contenga la **información más importante expresada de la forma más directa posible** (las ideas, palabras y frases innecesarias deben eliminarse o evitarse en la medida de lo posible).

Presentamos algunas **recomendaciones,** la mayoría de las cuales fueron extraídas de las *"Directrices Europeas para Facilitar la lectura"*, así como de organizaciones especializadas en el uso del *lenguaje plano o ciudadano.*):

## **Emplear palabras sencillas y relativas al lenguaje cotidiano.**

#### **Ejemplo: Palabras inusuales oscurecen el mensaje**

*"Coadyuvar": "Contribuir" "Conspicuo": "Sobresaliente" "Eximio": "Excelente" "Clarificar": "Aclarar" "Adolecer": "Carecer" "Finalizar": "Acabar"* o *"Terminar"*

**Usar verbos precisos para describir acciones.**

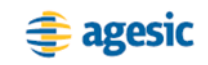

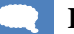

#### **Ejemplo: verbos para acciones y sustantivos para sujetos**

*"Dar a consideración"*: *"Considerar" "Dar comienzo": "Comenzar" "Hacer una petición": "Pedir" "Llegar a la conclusión": "Concluir" "Ser de la opinión de": "Opinar" "Tener la necesidad de": "Necesitar"*

#### **Utilizar oraciones cortas.**

Frases excesivamente largas, con demasiada puntuación, dificultan la lectura y entorpecen la comprensión del texto.

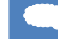

*"Con el propósito de": "para"*

**Ejemplo: Grupos de palabras generalmente innecesarias**

*"Dado el hecho de que": "porque" "En vista de que": "por" "Es por eso que": "por eso" "No obstante el hecho de que": "aunque" "Con anterioridad a": "antes de"*

## **Estructura sencilla**

#### **a) Situar la información importante al inicio**

Es recomendable usar un estilo de "pirámide invertida", ordenando la información de mayor a menor interés. La idea principal o conclusión del texto al principio del documento para interesar al usuario en su lectura. La información principal debe ser evidente desde la primera línea o párrafo del documento.

Los usuarios no leen las páginas, las ojean rápidamente en busca de la información que les interesa, leyendo el comienzo de los párrafos, los encabezados y listas. De esta manera pueden localizar la información buscada mediante una lectura superficial del documento, sin tener que profundizar en el contenido de los párrafos.

## **b) Aplicar la regla "Sujeto+Verbo+Complementos**

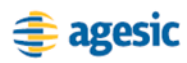

- Limitar los párrafos a una única idea principal, utilizando lenguaje positivo, el cual se considera mucho más amable.
- Usar preferiblemente la voz activa a la pasiva: la voz pasiva puede parecer más profesional u objetiva, pero le resta fuerza al sujeto de la oración.

#### **Ejemplo:**

*"El director, de acuerdo a la planificación del proyecto, presentará el informe preliminar el 2 de Julio." NO*

*"El director presentará el informe preliminar el 2 de Julio de acuerdo a la planificación del proyecto." SI*

 Debe evitarse el uso de dobles negaciones por ser extremadamente confuso.

#### **Ejemplo: Dobles negaciones**

*"No se aceptan solicitudes sin aportar toda la información." (NO) "Sólo se aceptan solicitudes con la información completa." (SI)*

- No asumir conocimientos previos sobre el tema en cuestión: una recomendación es asumir que el visitante no sabe nada del tema del que se habla.
- No emplear palabras en otro idioma ni jergas: si no es posible evitarlas es necesario explicarlas.
- Verificar que el lenguaje es correcto ortográfica y gramaticalmente.

#### **Ejemplo La ortografía origina problemas de accesibilidad**

#### *"Médico"*: profesión

*"Medico"*: primera persona del presente del verbo medicar

*"Medicó"*: tercera persona del pasado del verbo medicar.

## **c) Incorporar detalles y razonamiento general del argumento.**

## **d) Finalizar con información adicional**

Incorporar antecedentes, referencias o enlaces para complementar la información.

Esta organización del contenido permite que los usuarios capten la información más importante aunque no lleguen a leer el documento en su totalidad.

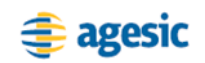

## **e) Complementar el texto con imágenes**

Las imágenes deben ser fáciles de entender y tener una clara vinculación con el texto.

Los elementos gráficos se deben usar, siempre que sea posible, como **complemento y apoyo del texto** para facilitar su comprensión. La decisión de realizar una versión accesible del portal como una versión sólo texto no es correcta, no debemos eliminar las imágenes, debemos hacerlas accesibles.

## **Imágenes**

Las imágenes son necesarias ya que aligeran el texto y facilitan su lectura y además mejoran la comunicación con personas con determinados tipo de limitaciones.

Las imágenes complementarias aportan las siguientes **ventajas**:

- Transmiten información a las **personas que no pueden leer** o tienen dificultades de lectura.
- Sirven de ayuda a las **personas con sordera**, en especial con sordera prelocutiva, que suelen tener problemas con la comprensión del lenguaje escrito y están más familiarizados con el lenguaje de signos.
- Permiten la comprensión de los documentos a **personas con problemas cognitivos** o con limitaciones en su formación, que se puedan ver superadas por la complejidad de la información proporcionada en el texto.
- Potencian la capacidad de comprensión de los **usuarios en general**.

Las ilustraciones no se pueden considerar únicamente como un aspecto decorativo sino como un **medio de transmitir información**.

- La fotografía de una persona es un complemento ideal al nombre de la misma, ya que es posible que algunos usuarios no la reconozcan por el nombre pero sí por la fotografía.
- La fotografía de un lugar conocido puede ser más informativo que una dirección escrita y servir de complemento para reconocer el lugar.

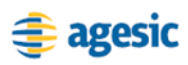

- En documentos complejos las fotografías pueden ser útiles para ilustrar objetos, aparatos tecnológicos, lugares, etc.
- En muchas ocasiones, un dibujo o una ilustración puede ser la mejor solución. Un dibujo claro y sencillo, centrado en el tema principal, transmite una información más precisa que una fotografía con demasiados detalles o con poca calidad de imagen.
- Los conceptos complejos y/o abstractos se pueden explicar más fácilmente con el apoyo de ilustraciones o esquemas.

Tanto las fotografías como las ilustraciones o dibujos han de ser **claros** y hacer clara referencia al tema del texto.

Asimismo, tal y como se comenta en el capítulo sobre imágenes, todos los elementos gráficos deben **adoptar las medidas de accesibilidad necesarias**. Por ejemplo, un adecuado texto alternativo o una descripción larga, así como un contraste suficiente que permita percibirlas sin dificultad.

## **Enlaces**

## **Identificar claramente el destino de los enlaces**

El texto de un enlace debe ser corto y significativo e indicar claramente el destino del mismo.

## **Ejemplo:**

Para ver los resultados de los partidos, pulse aquí. Mal

Puede ver los resultados de los partidos. Regular

Los resultados de los partidos de la jornada fueron sorprendentes. Bien

Los enlaces deben ser **significativos cuando se lean fuera de su contexto**. Algunos usuarios de lectores de pantalla navegan con el tabulador saltando de enlace en enlace, con lo que un texto que no sea significativo, apenas aportará ninguna información.

Recomendaciones:

 No usar enlaces del estilo *"pinche aquí"*, *"haga clic aquí"*, *"siga este enlace"* o similares. Indicar en el texto claramente **el destino del enlace**.

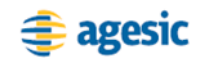

- **No repetir el mismo texto para diferentes destinos**. Por ejemplo, no repetir enlaces del estilo *"Descargar documento"* o *"Ver más información"* con diferentes destinos. Los enlaces deben diferenciarse claramente entre sí mediante el texto.
- **No abusar de los enlaces** ya que puede distraer a los usuarios desviándolos de la información importante. No usar un enlace si es posible proporcionar la información de manera consistente en la página que está visitando el lector.
- Ofrecer sólo **enlaces útiles**. Los enlaces a información desfasada, poco importante o superflua pueden confundir, distraer y hacer perder el tiempo a los usuarios.
- Si se van a ofrecer **enlaces a información menos relevante**, como información adicional o documentos de interés, es mejor situar estos **al final del documento** y no insertarlos en el texto.

**Ejemplo de utilización incorrecta de enlaces.**

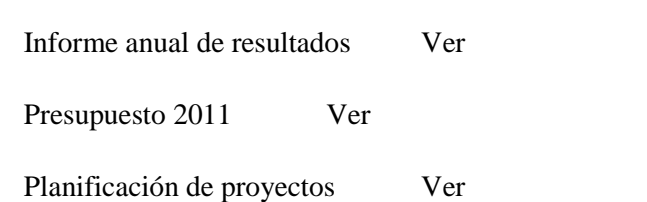

**Ejemplo de utilización correcta de enlaces.**

Informe anual de resultados

Presupuestos 2011

Planificación de proyectos

# **Presentación**

## **Color y contraste**

## **No transmitir información sólo por el color**

No se debe emplear el color como **único** medio para transmitir información porque no todos los usuarios podrán acceder a ella. Aquellos que **no pueden diferenciar determinados colores**, que no usen pantallas en color o que

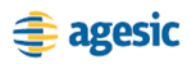

usen dispositivos de salida no visuales, como los lectores de pantalla, no podrán enterarse de la publicación.

#### **Ejemplo de identificación incorrecta de la opción válida**

- **A**
- **B**
- **C**

#### **Ejemplo de identificación correcta de la opción válida**

Emplear una forma alternativa que no se base **sólo** en el color. *"la opción correcta se marca en verde y aparece entre paréntesis"*.

- **A**
- **B**
- **(C)**

#### **Ejemplo incorrecto de identificación de enlaces**

En color: Puedes visitar la página del W3C para más información.

En blanco y negro: Puedes visitar la página del W3C para más información

#### **Ejemplo correcto de identificación de enlaces**

En color: Puedes visitar la página del W3C para más información.

En blanco y negro: Puedes visitar la página del W3C para más información

#### **Usar un contraste suficiente**

Las personas con baja visión o deficiencia en la percepción del color tienen **dificultades para leer textos cuyo color tengan un bajo contraste** con el color de fondo. Por ello, se debe comprobar que el contraste entre el color de primer plano y el del fondo de los diferentes elementos (**texto**, **imágenes**, etc.) sea el suficiente para garantizar su correcta percepción.

Se recomienda que en las imágenes con información textual, el color de fondo y el color de primer plano, además de tener el suficiente contraste, sean colores planos y **no tengan degradados, texturas o entramados** que puedan dificultar la lectura. Se recomienda evitar posicionar texto sobre imágenes con contenido (fotografías, dibujos, etc.) porque es difícil asegurar

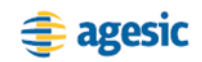

un correcto contraste en la totalidad de combinaciones de colores de primer plano y fondo existentes en la imagen.

## **Coherencia**

## **Presentación coherente**

Se debe respetar los estilos definidos por el desarrollador del portal. Un estilo de presentación similar (fuentes, colores, etc.) en todas las páginas facilitará la **identificación y la usabilidad** del sitio web.

Por tanto debemos **evitar aplicar estilos personales** al contenido y dejar que éste tome los **estilos por defecto definidos** para el portal. Así aseguraremos una **homogeneidad** en todos los contenidos del portal.

Se recomienda no utilizar los mecanismos que las herramientas de edición proporcionan para aplicar estilos personalizados al contenido, debemos evitar el uso de estilos específicos para la fuente, aplicar colores, el subrayado o el alineado de los párrafos, entre otros.

Para apoyar esta buena práctica o recomendación, los desarrolladores pueden **proporcionar estilos predefinidos** y los editores deben usar esos estilos disponibles, sin intentar aplicar estilos propios. Los estilos predefinidos deben ser variados y contener las opciones de alineado, de diferentes estilos para el texto, etc. Si los estilos disponibles son limitados debemos evitar aplicar estilos directamente y limitarnos a los disponibles.

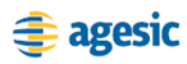

# **Tablas**

## **Datos tabulares / Tablas de datos**

Las tablas son estructuras de datos que permiten organizar información que tiene características comunes o algún tipo de relación entre sí. Las relaciones existentes entre los datos se establecen a través de referencias. Dichas referencias se consigue mediante el uso de celdas de encabezado, ya sean de fila o de columna. Estos encabezados son los títulos de sección (ver "Estructura"), que indican lo que hay en las filas o columnas correspondientes.

## **Creación de tablas de datos accesibles**

Estas estructuras tienen un elevado componente visual ya que para definir las relaciones dentro de una tabla entre un dato y su encabezado se realiza un proceso mental de establecimiento de coordenadas, verticales, horizontales o ambas.

Analicemos el juego de mesa *Hundir la flota*, en el que a través de una serie de coordenadas se informa al contrincante el lugar sobre el que va a caer el impacto (por ejemplo E6). ¿Sería posible identificar la posición de los barcos sin la información que proporcionan las coordenadas horizontales y verticales?

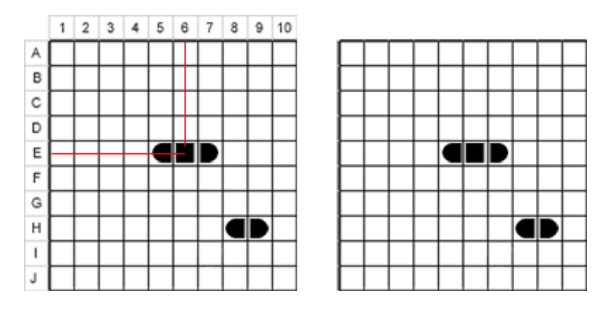

*Tablero del juego hundir la flota*

De igual forma, en las tablas de datos usadas en las páginas web se deben **identificar los encabezados de fila y columna**. Siguiendo con el ejemplo de *Hundir la flota*, las coordenadas horizontales (letras A-J) se conocen como encabezados de fila, mientras que las coordenadas verticales (números 1-10) se conocen como encabezados de columna.

Identificando los encabezados los lectores de pantalla son capaces de determinar para cada uno de los datos su relación con los encabezados.

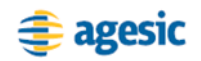

Es recomendable **proporcionar información** sobre las relaciones que existen entre los datos de una tabla mediante un **título** y un breve **resumen** que describa el propósito de la tabla. El **resumen** del contenido sirve para que los lectores de pantalla identifiquen los datos que se almacenan en la tabla y reconozcan la relación que existe entre ellos. El **título** informa sobre la naturaleza de los datos. Este elemento es complementario al resumen, por lo que no debería utilizarse el mismo contenido en ambos.

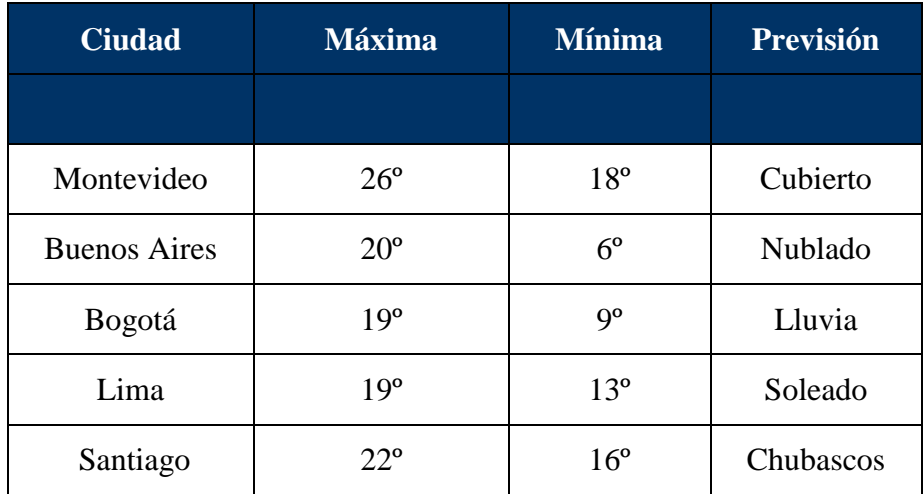

## **Previsión meteorológica. Ciudades del mundo.**

Las herramientas de edición de contenidos deben permitir creen tablas de datos accesibles, identificando las celdas de encabezados (TH), así como proporcionar títulos (CAPTION) y resúmenes (summary) para las tablas.

En caso contrario, se pueden *"linealizar"* los datos, escribirlos en texto en forma de lista o en conjunto de listas anidadas.

## **Ejemplo**

Para la tabla anterior, podemos dar la misma información en forma de listas:

#### **Previsión meteorológica. Ciudades del mundo.**

Resumen de temperaturas máxima, mínima y previsión del tiempo en distintas ciudades del mundo para el viernes 22 de agosto de 2008.

**Montevideo** Máxima: 26º Mínima: 18º Previsión: Cubierto **Buenos Aires**  Máxima: 20º

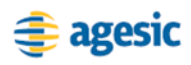

Mínima: 6º Previsión: Nublado

...

## **Interpretación de las tablas por los lectores de pantalla**

Los lectores de pantalla acceden al contenido de las tablas y muestra la forma en la que se leerán los datos de una tabla simple, donde sólo se han identificado los encabezados de columna.

| <b>Ciudad</b>       | <b>Máxima</b>   | <b>Mínima</b>   | <b>Previsión</b> |
|---------------------|-----------------|-----------------|------------------|
| Montevideo          | $26^{\circ}$    | 18 <sup>o</sup> | Cubierto         |
| <b>Buenos Aires</b> | $20^{\circ}$    | $6^{\circ}$     | Nublado          |
| Bogotá              | 19 <sup>°</sup> | 9º              | Lluvia           |
| Lima                | 19 <sup>°</sup> | 13 <sup>°</sup> | Soleado          |
| Santiago            | $22^{\circ}$    | $16^{\circ}$    | Chubascos        |

**Previsión meteorológica. Ciudades del mundo.**

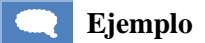

**Título**: Previsión meteorológica. Ciudades del mundo

**Resumen**: Resumen de temperaturas máxima, mínima y previsión del tiempo en distintas ciudades del mundo para el viernes 22 de agosto de 2008.

**Ciudad**: Montevideo; **Máxima**: 26º; **Mínima**: 18º; **Previsto**: Cubierto.

**Ciudad**: Buenos Aires; **Máxima**: 20º; **Mínima**: 6º; **Previsto**: Nublado.

...

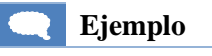

A continuación se muestra la lectura de datos para la misma tabla en la que se han definido como encabezados la primera fila y la primera columna.

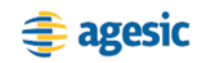

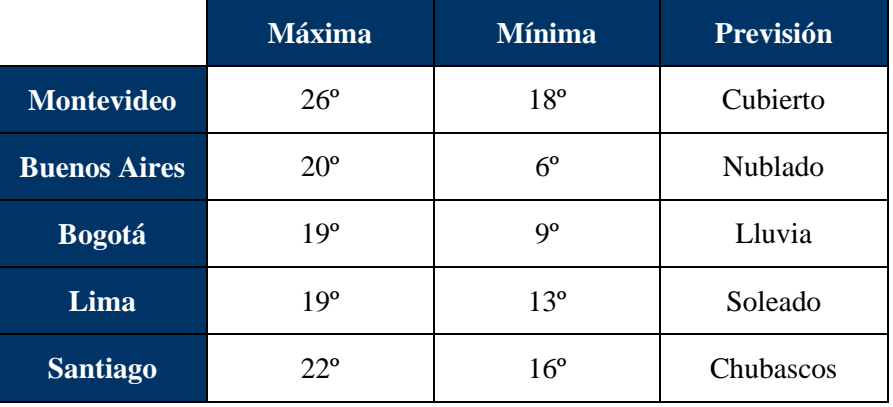

#### **Previsión meteorológica. Ciudades del mundo.**

**Título**: Previsión meteorológica. Ciudades del mundo

**Resumen**: Resumen de temperaturas máxima, mínima y previsión del tiempo en distintas ciudades del mundo para el viernes 22 de agosto de 2008.

**Máxima Montevideo**: 26º; **Mínima Montevideo**: 18º; **Previsión Montevideo**: Cubierto.

**Máxima Buenos Aires**: 20º; **Mínima Buenos Aires**: 6º; **Previsión Buenos Aires**: Nublado.

...

Por último, se ofrece el modo en el que se accede a una tabla para la que no se han definido características de accesibilidad.

No existe un resumen para esta tabla. Ciudad Máxima Mínima Previsión Montevideo 26º 18º Cubierto Buenos Aires 20º 6º Nublado Bogotá 19º 9º Lluvia Lima 19º 13º Soleado Santiago 22º 16º Chubascos

Se comprueba que el lector de pantalla no informa acerca de los encabezados antes de leer cada dato. Esto dificulta la comprensión. Es notorio que este caso es muy sencillo, pero en tablas complejas con un mayor número de celdas, si no se conocen los encabezados la comprensión es imposible.

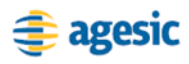

## **Tablas de maquetación**

Una de las características más utilizadas y menos aconsejables de las tablas es el aprovechamiento de su estructura reticular para disponer el contenido de un documento, ya se trate de imágenes, texto o la mezcla de ambos.

Un caso común es la presentación de texto en columnas paralelas, como pueden ser una ficha bibliográfica o un glosario de términos, donde los atributos o términos se muestran a un lado, mientras que los valores de los atributos o la definición de los términos se muestra en otro. Sin embargo, como se ha indicado anteriormente en la sección "Estructura", existen otro tipo de estructuras que permiten definir este tipo de información.

#### **Ejemplo de Ficha**

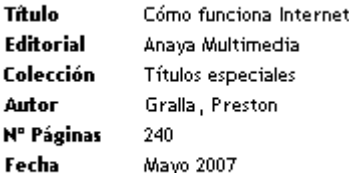

Existen casos más complejos, como por ejemplo los artículos periodísticos a doble columna o, simplemente, artículos en los que se incluyen imágenes y gráficos relacionados. Aquí es donde entra en juego el diseñador, estableciendo los parámetros adecuados para que, mediante el mecanismo de hojas de estilo en cascada, el contenido se muestre en los navegadores tal como esperamos.

Si las herramientas de edición de contenido lo permiten, existe la posibilidad de utilizar plantillas predefinidas, como podrían ser artículos a dos columnas o artículos con imágenes dispuestas en posiciones concretas del documento, sin necesidad de usar tablas de maquetación.